**Transition Curves Surveying Formulas...** 1/12

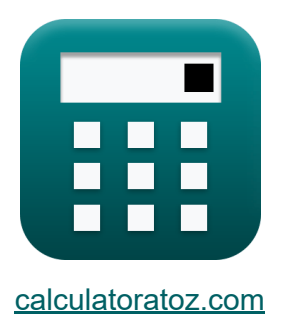

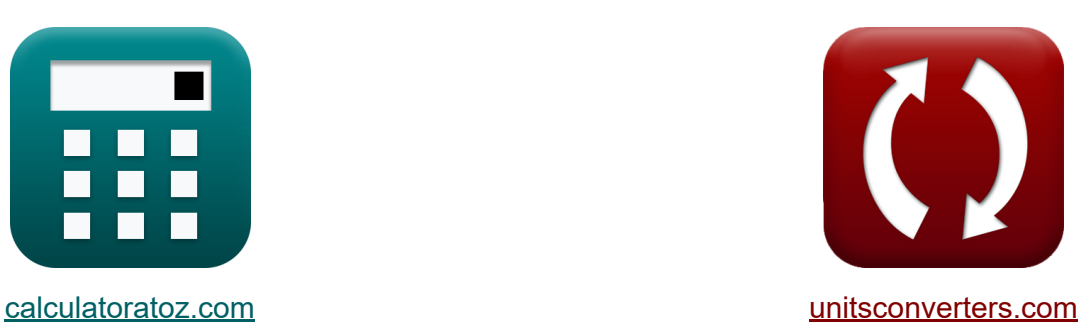

# **Arpentage des courbes de transition Formules**

#### [calculatrices](https://www.calculatoratoz.com/fr) ! Exemples! **[conversions](https://www.unitsconverters.com/fr) !**

Exemples!

Signet **[calculatoratoz.com](https://www.calculatoratoz.com/fr)**, **[unitsconverters.com](https://www.unitsconverters.com/fr)**

Couverture la plus large des calculatrices et croissantes - **30 000+ calculatrices !**

Calculer avec une unité différente pour chaque variable - **Dans la conversion d'unité intégrée !**

La plus large collection de mesures et d'unités - **250+ Mesures !**

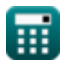

#### N'hésitez pas à PARTAGER ce document avec vos amis !

*[Veuillez laisser vos commentaires ici...](https://docs.google.com/forms/d/e/1FAIpQLSf4b4wDgl-KBPJGChMJCxFlqrHvFdmw4Z8WHDP7MoWEdk8QOw/viewform?usp=pp_url&entry.1491156970=Arpentage%20des%20courbes%20de%20transition%20Formules)*

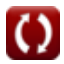

# **Liste de 21 Arpentage des courbes de transition Formules**

## **Arpentage des courbes de transition**

## **Longueur de la courbe de transition**

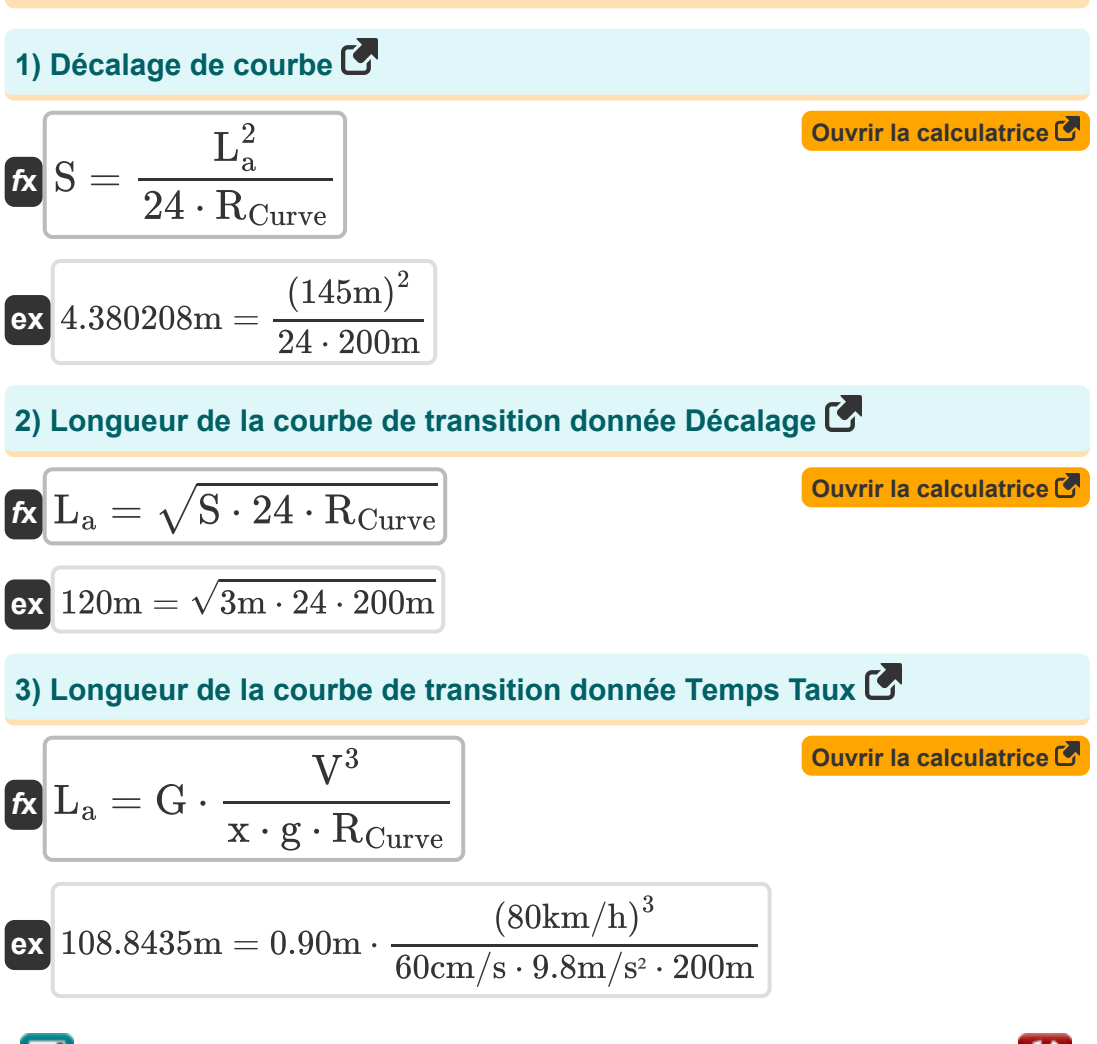

**Transition Curves Surveying Formulas...** 4/12

**4) Longueur donnée Angle de super élévation** 

| $L_a = (g \cdot \tan(\theta_e))^{1.5} \cdot \frac{\sqrt{R_{\text{Curve}}}}{a}$     | Quwiri a calculation<br>eix |
|------------------------------------------------------------------------------------|-----------------------------|
| $46.2214m = (9.8m/s^2 \cdot \tan(95.4))^{1.5} \cdot \frac{\sqrt{200m}}{10m/s^2}$   |                             |
| 5) Longueur lorsque les conditions de confront sont bonnes pour les<br>autorouters |                             |
| $R L_a = 12.80 \cdot \sqrt{R_{\text{Curve}}}$                                      | Quwiri a calculatrice       |
| $R L_a = 12.80 \cdot \sqrt{R_{\text{Curve}}}$                                      | Quwiri a calculatrice       |
| $R L_a = 4.52 \cdot \sqrt{R_{\text{Curve}}}$                                       | Quwiri a calculatrice       |
| $R L_a = 4.52 \cdot \sqrt{R_{\text{Curve}}}$                                       | Quwiri a calculatrice       |
| $R L_a = 4.52 \cdot \sqrt{R_{\text{Curve}}}$                                       | Quwiri a calculatrice       |
| $R \alpha = \left(\frac{V^2}{R_{\text{Curve}} \cdot t}\right)$                     | Quwiri a calculatrice       |
| $R \alpha = \left(\frac{V^2}{R_{\text{Curve}} \cdot t}\right)$                     | Quwiri a calculatrice       |

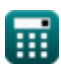

 $\boldsymbol{\Omega}$ 

*Transition Curves Surveying Formulas...* 5/12

## **8) Temps pris compte tenu de l'accélération radiale**

$$
\begin{aligned}\n\mathbf{f} \times \mathbf{t} &= \left(\frac{V^2}{R_{\text{Curve}} \cdot \alpha}\right) \\
\mathbf{f} \times \mathbf{t} &= \left(\frac{(80 \text{km/h})^2}{200 \text{m} \cdot 10 \text{m/s}^2}\right)\n\end{aligned}
$$
\nOur right-hand side is the following formula:

#### **9) Temps Taux donné Longueur de la courbe de transition**

$$
\kappa \propto = G \cdot \frac{V^3}{L_a \cdot g \cdot R_{\text{Curve}}}
$$
 (80km/h)<sup>3</sup>

$$
\textbf{ex}\ \frac{45.03871\text{cm/s} = 0.90\text{m}\cdot\frac{(\text{80KM/M})}{145\text{m}\cdot 9.8\text{m/s}^2 \cdot 200\text{m}}
$$

## **10) Vitesse sans intervention**

$$
\mathbf{\overline{\kappa}}\,\mathbf{v}=\sqrt{\mathbf{g}\cdot\mathbf{R}\cdot\text{tan}(\mathbf{\theta})}
$$

$$
\boxed{\textbf{ex}}\ \frac{13.3546\text{m/s} = \sqrt{9.8\text{m/s}^2 \cdot 50\text{m} \cdot \tan(20°) }
$$

**[Ouvrir la calculatrice](https://www.calculatoratoz.com/fr/hands-off-velocity-calculator/Calc-16525)** 

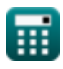

*Transition Curves Surveying Formulas...* 6/12

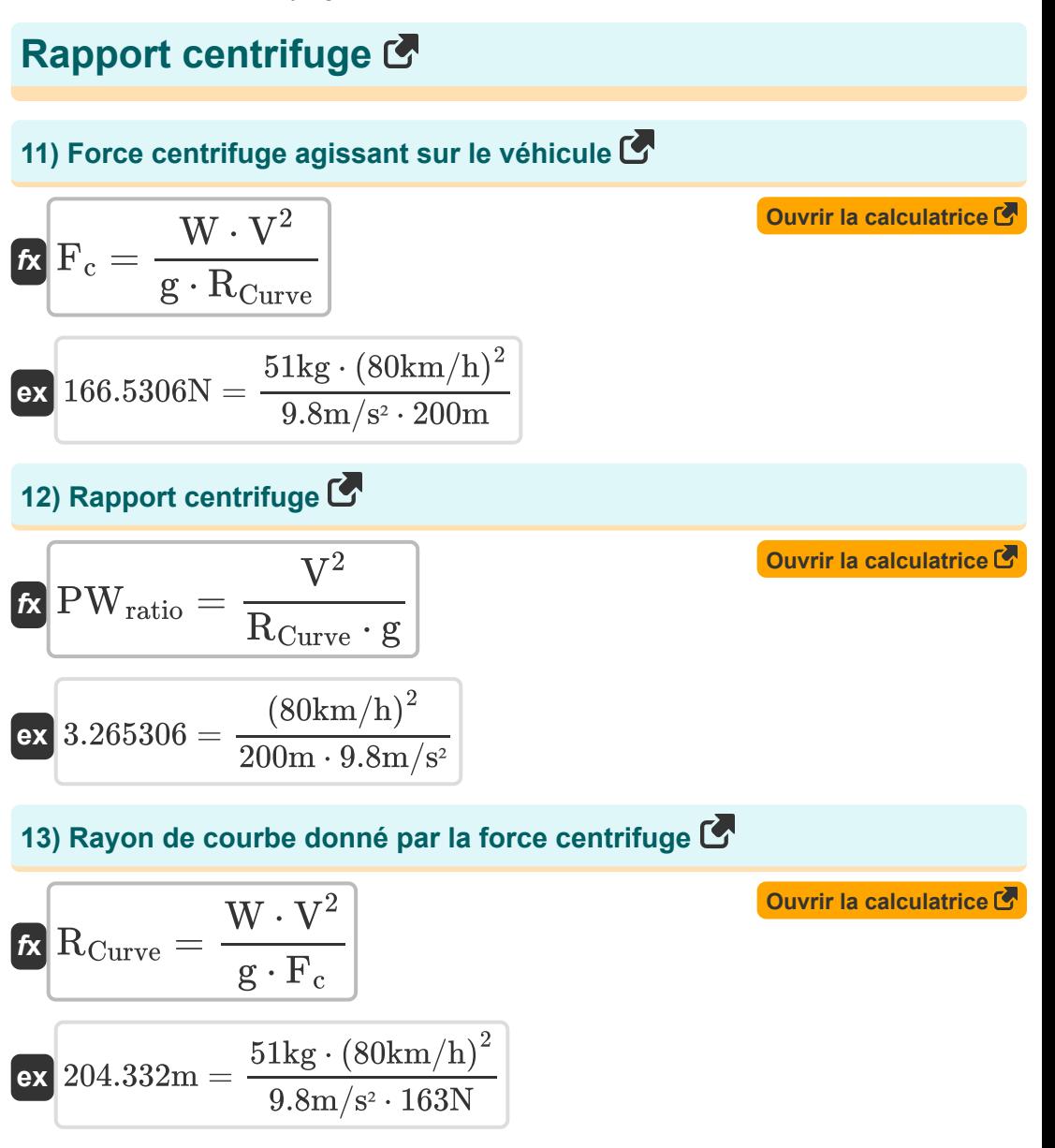

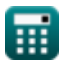

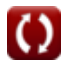

**Transition Curves Surveying Formulas...** The Communist Communist Communist Communist Communist Communist Communist Communist Communist Communist Communist Communist Communist Communist Communist Communist Communist Commun

# **[Ouvrir la calculatrice](https://www.calculatoratoz.com/fr/design-speed-of-highway-calculator/Calc-16523)  [Ouvrir la calculatrice](https://www.calculatoratoz.com/fr/design-speed-of-railway-calculator/Calc-16524)  [Ouvrir la calculatrice](https://www.calculatoratoz.com/fr/speed-of-vehicle-given-centrifugal-force-calculator/Calc-15683)  14) Vitesse de conception de l'autoroute**   $f{\mathbf x}\Bigg|{\mathbf V}_1=\sqrt{\frac{{\mathbf R}_{\rm Curve}\cdot{\mathbf g}}{4}}$  ${\tt exp}\left[22.13594{\rm km/h}=\sqrt{\frac{200{\rm m}\cdot 9.8{\rm m/s^2}}{4}\right]$ **15) Vitesse de conception du chemin de fer**  $f{\mathbf x}$   ${\mathbf v}_2 = \sqrt{{\rm R}_{\rm Curve}}\cdot{\mathbf w}$  $\overline{\textbf{ex}}$  4.34791m/s  $= \sqrt{200 \text{m}} \cdot$ **16) Vitesse du véhicule compte tenu de la force centrifuge**   $f{\mathbf x}\Big|{\mathbf V}=\sqrt{{\mathbf F}_{\rm c}\cdot{\mathbf g}}\cdot{\mathbf V}$  ${\bf exp}\left[79.14742{\rm km/h}=\sqrt{163{\rm N}\cdot 9.8{\rm m/s^2}}\right]$   $\cdot$  $\frac{1}{\alpha}$ 8  $\overline{9.8\text{m/s}^2}$ 8  $\overline{\mathrm{R_{Curve}}}$  $\overline{\text{W}}$ 200m  $\overline{51\text{kg}}$

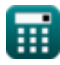

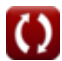

**Transition Curves Surveying Formulas...** 8/12

## **Dévers**

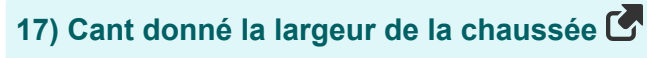

| $\hbar$ | $\hbar$                                                                 | $\hbar$ | $\hbar$ |
|---------|-------------------------------------------------------------------------|---------|---------|
| $\hbar$ | $\hbar$                                                                 | $\hbar$ |         |
| $\hbar$ | $90.12245cm = 6.9m \cdot \frac{(80 \text{km/h})^2}{50m \cdot 9.8m/s^2}$ |         |         |
| $\hbar$ | $\hbar$                                                                 | $\hbar$ | $\hbar$ |
| $\hbar$ | $\hbar$                                                                 | $\hbar$ | $\hbar$ |
| $\hbar$ | $\hbar$                                                                 | $\hbar$ | $\hbar$ |

\nex  $90.70866cm = 0.90m \cdot \frac{(80 \text{km/h})^2}{1.27 \cdot 50m}$ 

\n19) Largeur de chaussée donnée Dévers

\n2

\n2

\n2

\n2

\n3

\n3

\n4

\n4

\n5

\n5

\n6

\n6

\n7

\n8

\n9

\n1

\n1

\n1

\n1

\n1

\n1

\n1

\n1

\n1

\n1

\n1

\n1

\n1

\n1

\n1

\n2

\n2

\n3

\n4

\n5

\n5

\n6

\n6

\n8

\n9

\n1

\n1

\n1

\n1

\n1

\n1

\n1

\n1

\n1

$$
\boxed{\text{ex}}\, 6.999344\text{m} = 91.42\text{cm} \cdot \frac{50\text{m} \cdot 9.8\text{m/s}^2}{\left(80\text{km/h}\right)^2}
$$

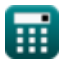

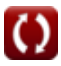

**Transition Curves Surveying Formulas...** 69/12

**[Ouvrir la calculatrice](https://www.calculatoratoz.com/fr/gauge-width-of-track-given-cant-calculator/Calc-16517)  [Ouvrir la calculatrice](https://www.calculatoratoz.com/fr/radius-of-curve-given-cant-for-road-calculator/Calc-16519)  20) Largeur de voie de la piste donnée Cant**  *f***x ex** 0.907058m = **21) Rayon de courbe donné Cant for Road**   $f$ **x**  $R = B \cdot$  $G =$  $\overline{\mathrm{h} \cdot 1.27 \cdot \mathrm{R}}$  $\overline{\text{V}^2}$  $91.42cm \cdot 1.27 \cdot 50m$  $\sqrt{(80 \text{km/h})^2}$  $\overline{\text{V}^2}$ 

$$
\boxed{\text{ex}}\, 49.29034 m = 6.9 m \cdot \frac{\left(80 \text{km/h}\right)^2}{91.42 \text{cm} \cdot 9.8 \text{m/s}^2}
$$

 $\overline{\text{h} \cdot \text{g}}$ 

$$
\textcolor{red}{\blacksquare}
$$

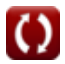

## **Variables utilisées**

- **B** Largeur de la chaussée *(Mètre)*
- **F<sup>c</sup>** Force centrifuge *(Newton)*
- **g** Accélération due à la gravité *(Mètre / Carré Deuxième)*
- **G** Voie ferrée *(Mètre)*
- **h** Ne peut pas *(Centimètre)*
- **L<sup>a</sup>** Longueur de la courbe de transition *(Mètre)*
- **PWratio** Rapport centrifuge
- **R** Rayon de courbe *(Mètre)*
- **RCurve** Rayon de courbe *(Mètre)*
- **S** Décalage *(Mètre)*
- **t** Temps nécessaire pour voyager *(Deuxième)*
- **v** Vélocité sans intervention *(Mètre par seconde)*
- **V** Vitesse du véhicule *(Kilomètre / heure)*
- **V<sup>1</sup>** Vitesse de conception sur les autoroutes *(Kilomètre / heure)*
- **v<sup>2</sup>** Vitesse de conception sur les chemins de fer *(Mètre par seconde)*
- **W** Poids du véhicule *(Kilogramme)*
- **x** Taux de temps de super élévation *(Centimètre par seconde)*
- **α** Taux d'accélération radiale *(Mètre / Carré Deuxième)*
- **θ** Angle de super élévation *(Degré)*
- **θ<sup>e</sup>** Angle de super élévation

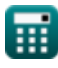

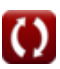

## **Constantes, Fonctions, Mesures utilisées**

- Fonction: **sqrt**, sqrt(Number) *Square root function*
- Fonction: **tan**, tan(Angle) *Trigonometric tangent function*
- La mesure: **Longueur** in Mètre (m), Centimètre (cm) *Longueur Conversion d'unité*
- La mesure: **Lester** in Kilogramme (kg) *Lester Conversion d'unité*
- La mesure: **Temps** in Deuxième (s) *Temps Conversion d'unité*
- La mesure: **La rapidité** in Kilomètre / heure (km/h), Centimètre par seconde (cm/s), Mètre par seconde (m/s) *La rapidité Conversion d'unité*
- La mesure: **Accélération** in Mètre / Carré Deuxième (m/s²) *Accélération Conversion d'unité*
- La mesure: **Force** in Newton (N) *Force Conversion d'unité*
- La mesure: **Angle** in Degré (°) *Angle Conversion d'unité*

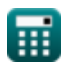

*Transition Curves Surveying Formulas...* 12/12

## **Vérifier d'autres listes de formules**

- **Photogrammétrie et arpentage des stades Formules**
- **Arpentage de la boussole Formules**
- **Mesure de distance électromagnétique Formules**
- **Mesure de distance avec des bandes Formules**
- **Courbes d'arpentage Formules**
- **Théorie des erreurs Formules**
- **Arpentage des courbes de transition Formules**
- **Traverser Formules**
- **Contrôle vertical Formules**
- **Courbes verticales Formules**

N'hésitez pas à PARTAGER ce document avec vos amis !

#### **PDF Disponible en**

[English](https://www.calculatoratoz.com/PDF/Nodes/10344/Transition-curves-surveying-Formulas_en.PDF) [Spanish](https://www.calculatoratoz.com/PDF/Nodes/10344/Transition-curves-surveying-Formulas_es.PDF) [French](https://www.calculatoratoz.com/PDF/Nodes/10344/Transition-curves-surveying-Formulas_fr.PDF) [German](https://www.calculatoratoz.com/PDF/Nodes/10344/Transition-curves-surveying-Formulas_de.PDF) [Russian](https://www.calculatoratoz.com/PDF/Nodes/10344/Transition-curves-surveying-Formulas_ru.PDF) [Italian](https://www.calculatoratoz.com/PDF/Nodes/10344/Transition-curves-surveying-Formulas_it.PDF) [Portuguese](https://www.calculatoratoz.com/PDF/Nodes/10344/Transition-curves-surveying-Formulas_pt.PDF) [Polish](https://www.calculatoratoz.com/PDF/Nodes/10344/Transition-curves-surveying-Formulas_pl.PDF) [Dutch](https://www.calculatoratoz.com/PDF/Nodes/10344/Transition-curves-surveying-Formulas_nl.PDF)

*10/17/2023 | 6:14:16 AM UTC [Veuillez laisser vos commentaires ici...](https://docs.google.com/forms/d/e/1FAIpQLSf4b4wDgl-KBPJGChMJCxFlqrHvFdmw4Z8WHDP7MoWEdk8QOw/viewform?usp=pp_url&entry.1491156970=Arpentage%20des%20courbes%20de%20transition%20Formules)*

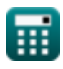